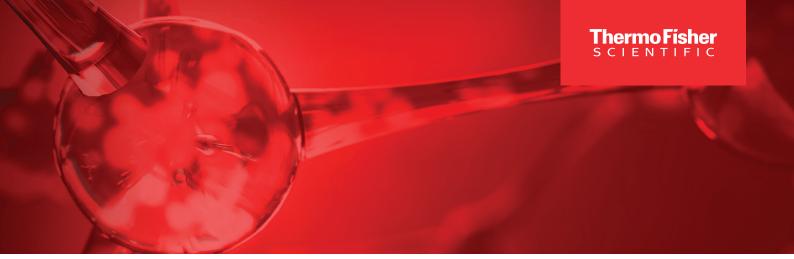

eLearning

## Chromeleon CDS 7 eLearning

## **Duration: 4 hours**

## Course objectives:

This self-paced learning plan is designed for chromatographers new to the Thermo Scientific™ Chromeleon™ Chromatography Data System (CDS) software. Starting from the initial application launch, the course covers all basic aspects of Chromeleon CDS software, allowing a new user to perform all steps required to operate their chromatography system and run, process and report samples. Prior experience with Chromeleon CDS software is not required, but learners should have a working knowledge of the fundamentals of chromatography, as well as familiarity with Microsoft Windows™.

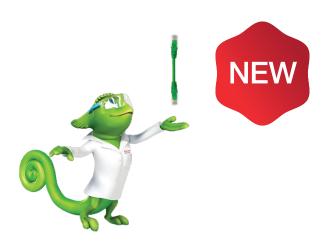

## Amongst the topics covered in this 35 module eLearning series are:

- How to Launch Chromeleon CDS software
- Introduction to the Console
- Introduction to the Console, Navigation Panes and eWorkflows
- Navigation Panes
- eWorkflows
- How to use DataVaults
- · How to use the Help features
- How to import data
- How to create and run sequences
- How to create basic instrument methods
- How to create processing methods
- How to create and use detection parameters
- How to use the Cobra Wizard
- Using Calibration Modes in Chromeleon CDS software
- Printing and Exporting

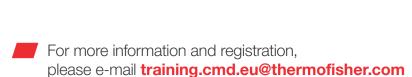

For Research Use Only. Not for use in diagnostic procedures. © 2022 Thermo Fisher Scientific Inc. All rights reserved. Microsoft is a registered trademark of Microsoft Corporation. All other trademarks are the property of Thermo Fisher Scientific and its subsidiaries. This information is presented as an example of the capabilities of Thermo Fisher Scientific products. It is not intended to encourage use of these products in any manners that might infringe the intellectual property rights of others. Specifications, terms and pricing are subject to change. Not all products are available in all countries. Please consult your local sales representatives for details. FL001721-EM-EN 1222C

thermo scientific